Projekt

# Konwersja cyfrowa domów kultury

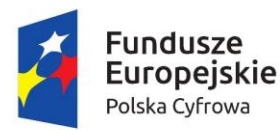

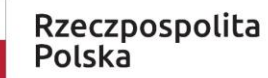

Unia Europejska Europejski Fundusz Rozwoju Regionalnego

 $\bullet$ 

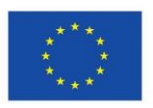

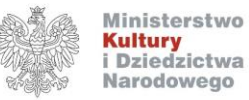

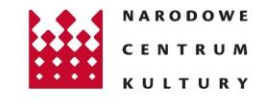

Projekt Konwersja cyfrowa domów kultury realizowany jest w ramach działania 3.2 "Innowacyjne rozwiązania na rzecz aktywizacji cyfrowej" III Osi Programu Operacyjnego Polska Cyfrowa na lata 2014-2020.

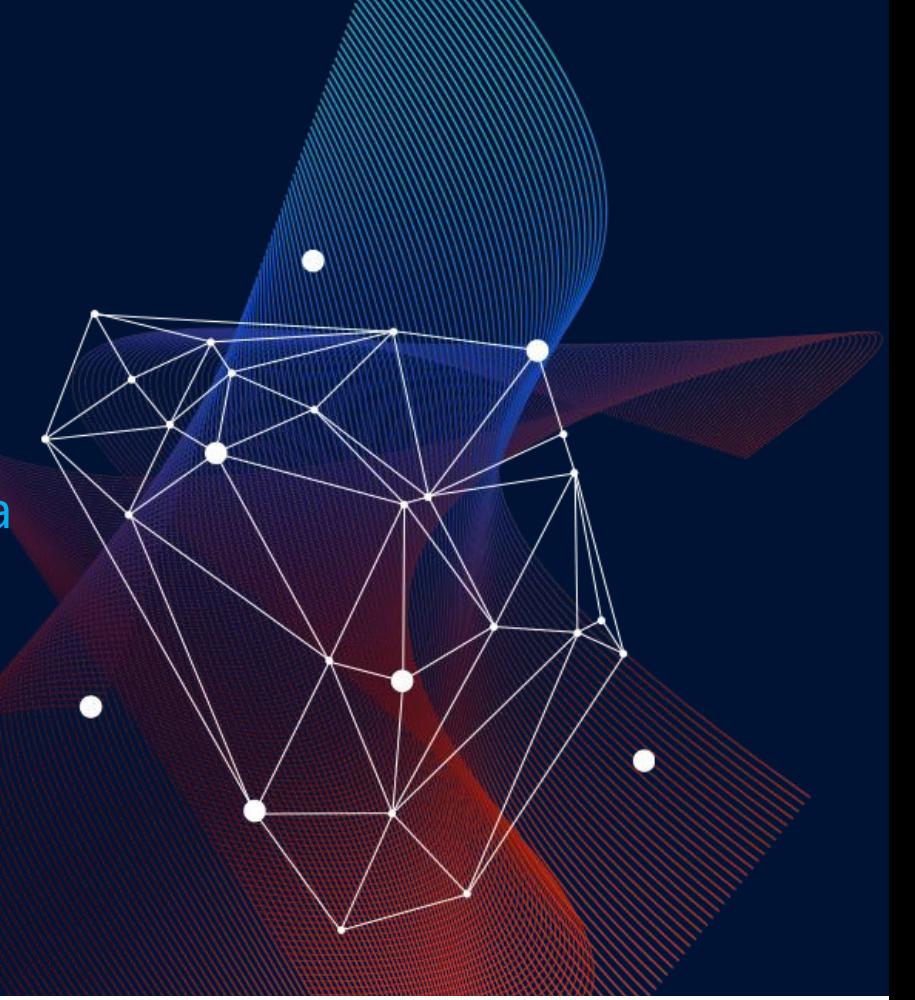

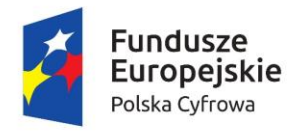

Rzeczpospolita Polska

Unia Europejska Europejski Fundusz Rozwoju Regionalnego

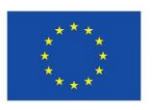

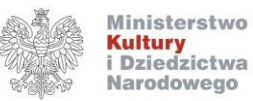

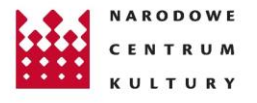

# Mapowanie zasobów

instytucji i lokalnych - czym jest?

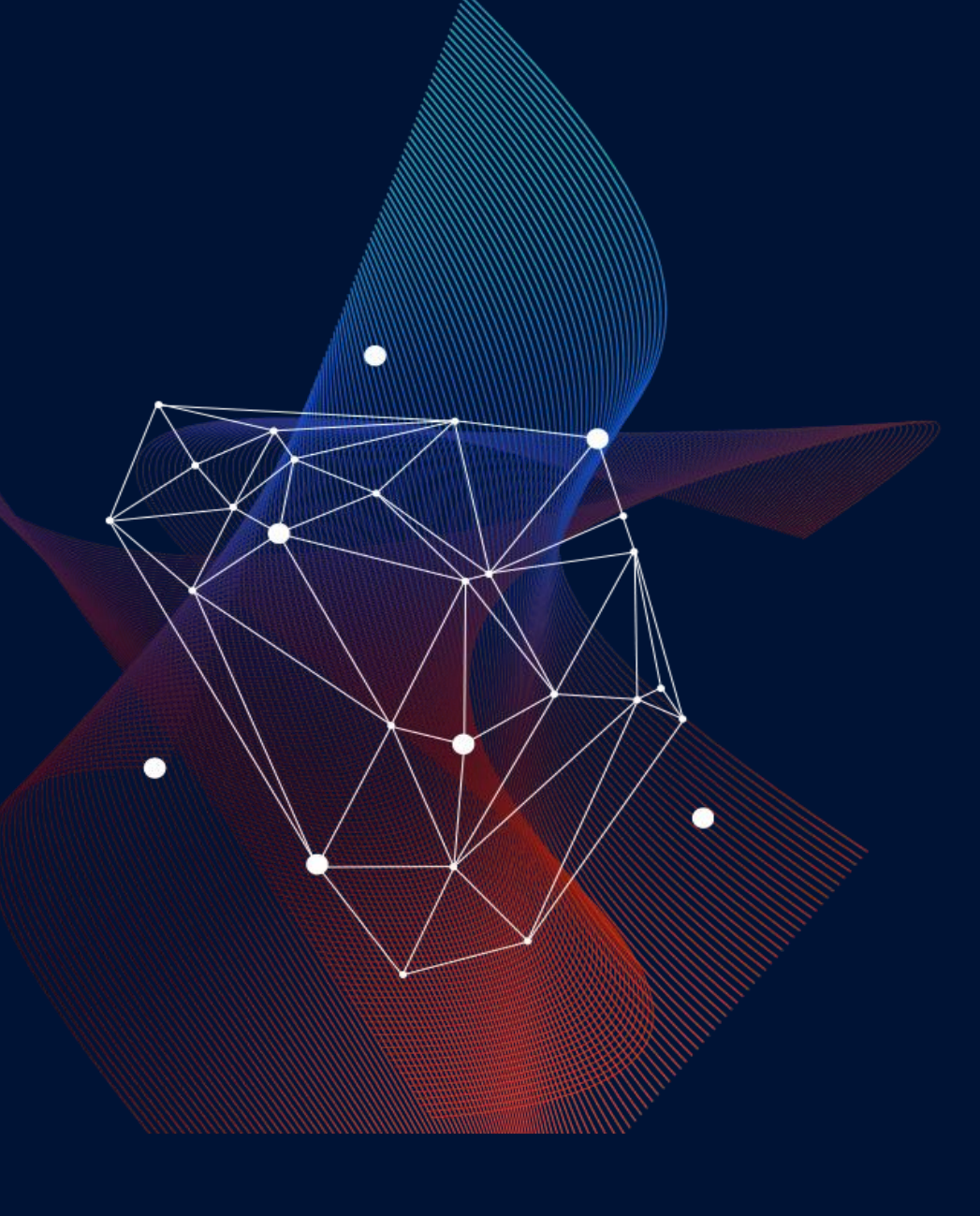

# **Cel mapowania zasobów**

# **POZIOM TEORII**

- ✓ zdiagnozowanie i spisanie trudności
- ✓ zhierarchizowanie trudności
- ✓ wyzwania i rozwiązania
- ✓ potencjał
- ✓ Czego potrzebujemy?

# **POZIOM PRAKTYKI**

- ✓ porządkowanie wewnętrzne
- ✓ funkcjonowanie pracowników
- ✓ rozwinięcie oferty
- ✓ lepsza relacja z otoczeniem
- ✓ polepszenie wizerunku

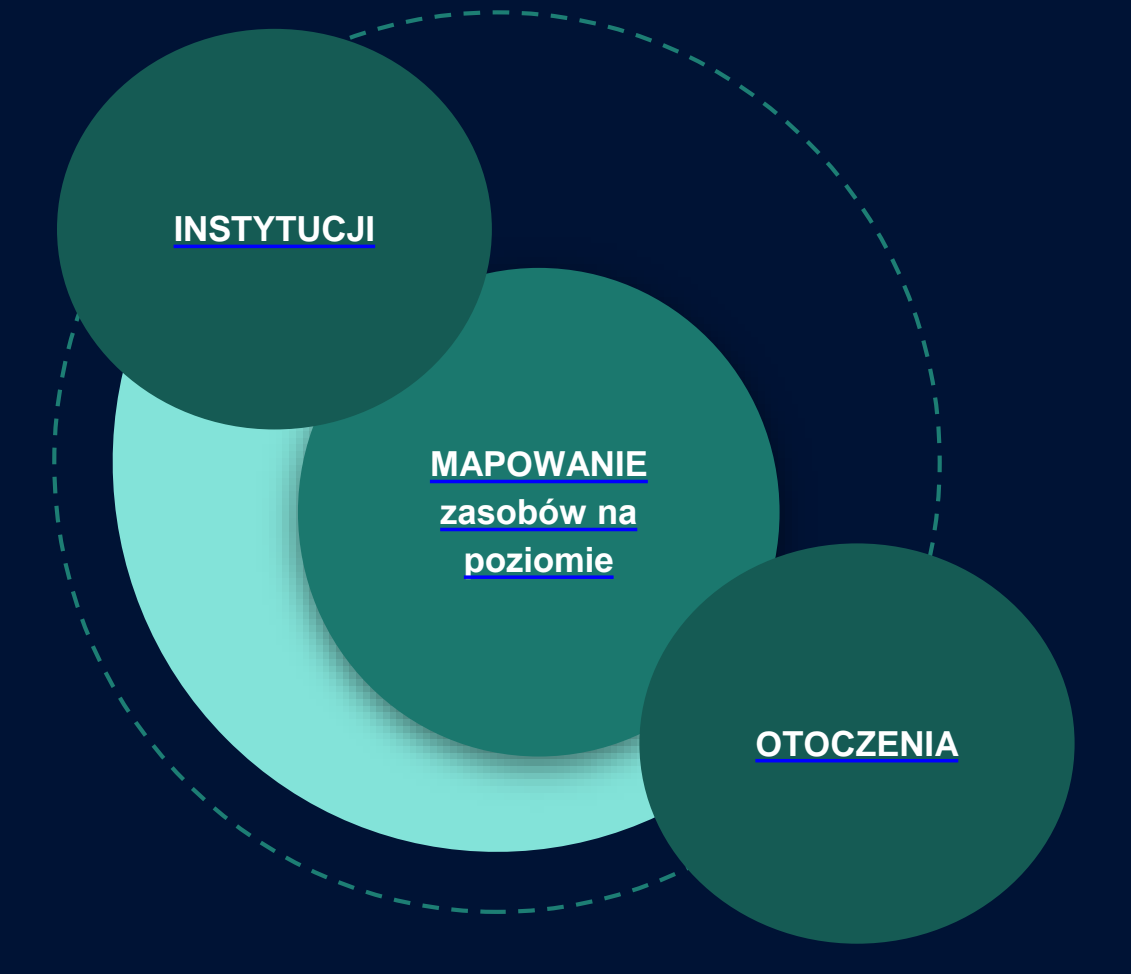

#### **MAPOWANIE NA POZIOMIE INSTYTUCJI**

#### **opiera się o badanie zasobów:**

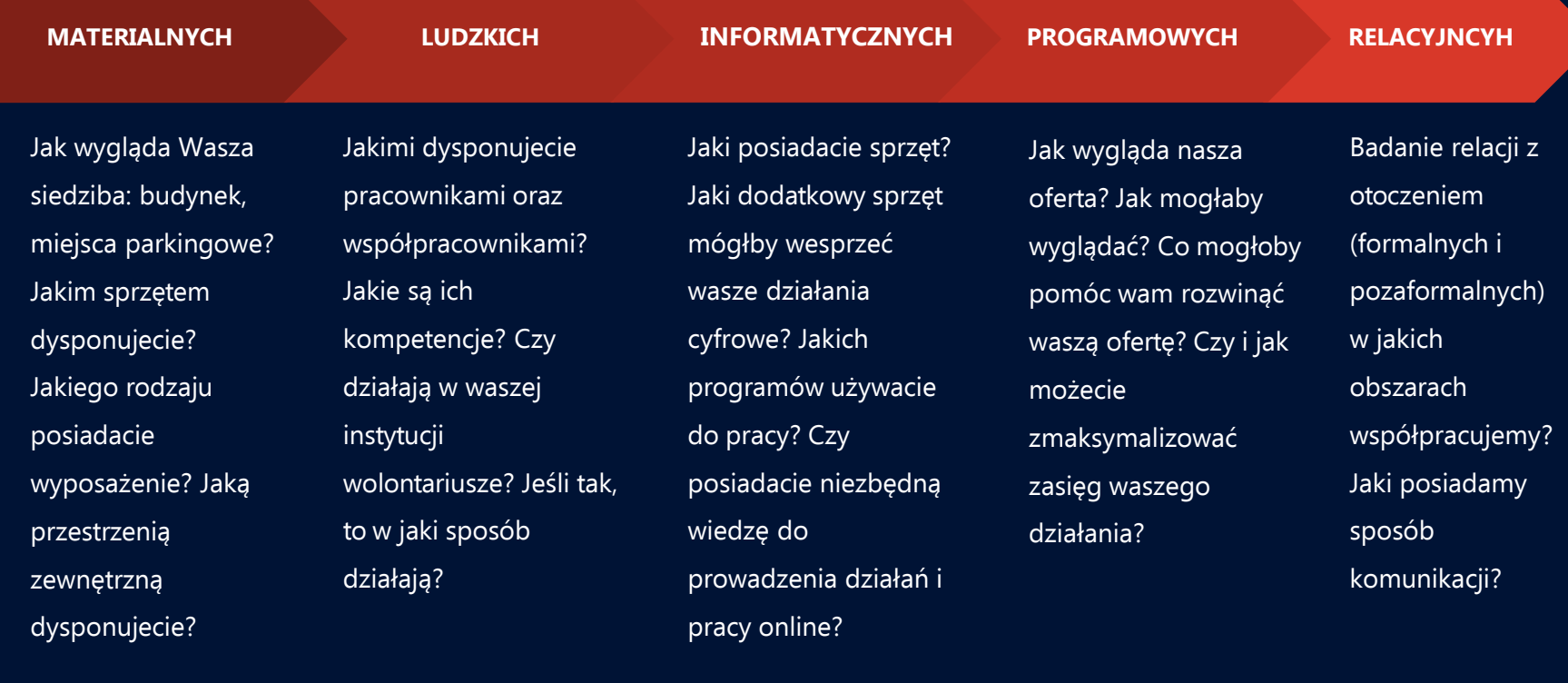

#### **MAPOWANIE OTOCZENIA opiera się o badanie**

potencjalnych obszarów (wyżej wymienionych) poprzez osoby działające w tych obszarach

> osoby za nie odpowiedzialne, osoby które mogą mieć wiedzę na dany obszar, a niekoniecznie wynika to z formalnie przyporządkowanych im funkcji, osoby, które są zewnętrznymi specjalistami danego tematu, zagadnienia (a do których możemy zwrócić się z prośbą o pomoc/ wsparcie);

#### badanie i analiza zasobów materialnych

których jesteśmy właścicielem, które są nam użyczone, lub z których korzystamy, z tych, których nie korzystamy ale potencjalnie moglibyśmy, bo są w naszym zasięgu organizacyjnym, z których nie korzystamy (z różnych przyczyn) ale są w naszych zasięgu geograficznym.

#### **Jak przygotować się do procesu mapowania w instytucji?**

KROK 1 : Ustalenie osób odpowiedzialnych za przeprowadzenie analizy

KROK 2: Ustalenie zasobów wykorzystywanych do procesu mapowania

KROK 3: Ustalenie formatów wykorzystywanych do gromadzenia danych do mapy zasobów

KROK 4: Zaplanowanie procesu mapowania zasobów - MAPA DROGOWA ZASOBÓW

### **Jak przygotować się do procesu mapowania w instytucji? MAPA DROGOWA ZASOBÓW**

A) przeanalizowanie obszaru mapy drogowej

B) wyznaczenie celów i zadań w oparciu o mapę zasobów do których dążycie:

- na poziomie instytucji
- na poziomie otoczenia

C) zaplanowanie planu minimum i maksimum - stworzenie takiej listy zadań, które trzeba wykonać, żeby zmapować poszczególny obszar, a następnie wyciągnąć wnioski i zaplanować rozwój obszaru.

# Przegląd narzędzi cyfrowych

O

 $\bullet$ 

#### **W drodze do innowacyjności**

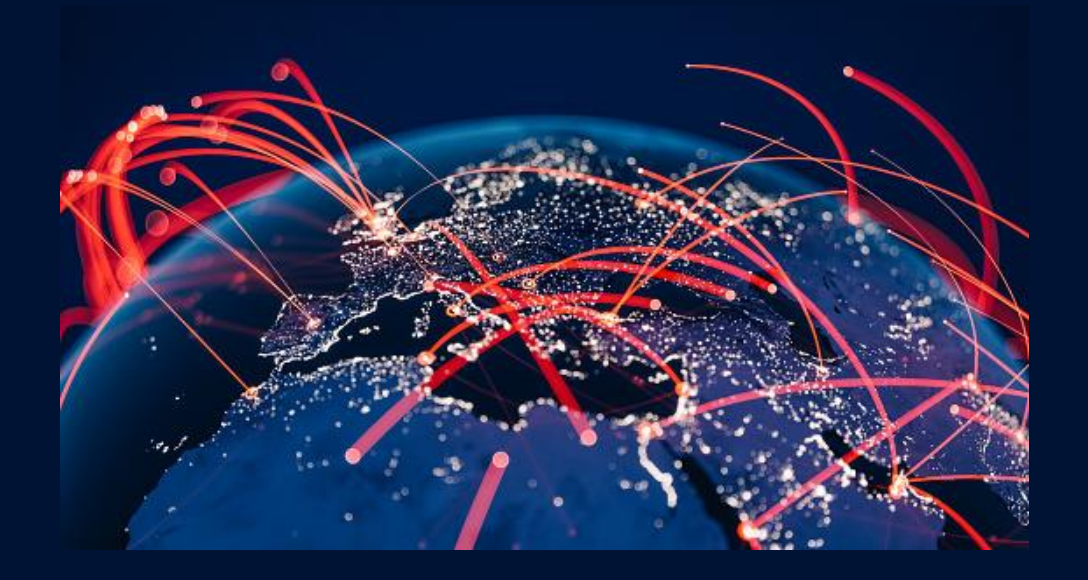

Przegląd narzędzi cyfrowych umożliwiających zdalną edukację i animację kultury (w tym: narzędzia do prowadzenia spotkań i warsztatów online, webinarów, e-kursów, transmisji online)

#### **Narzędzia cyfrowe a efektywność i innowacje**

#### **Efektywność**

Stopień w jakim organizacja lub jej część realizuje swoje cele.

> Można ją rozpatrywać w 3 perspektywach:

• Perspektywa skuteczności • Perspektywa wydajności • Perspektywa jakości

#### **Innowacja**

Ciąg działań, prowadzących do wytworzenia nowych lub ulepszonych produktów / usług.

Innowacja to również wprowadzenie nowych mechanizmów, sposobów lub narzędzi organizacji pracy.

**Cyfryzacja w niektórych sektorach usług uważana jest nadal za innowację, tymczasem nowoczesne technologie wkraczają już w świat robotyzacji :**

**Robot = program komputerowy**

Sektor usług jest uważany za jeden z 5 sektorów gospodarki, który najszybciej będzie podlegał robotyzacji . Programy komputerowe już wyręczają nas ze żmudnych analiz danych, pracy na mailach, w pracy na plikach itp .

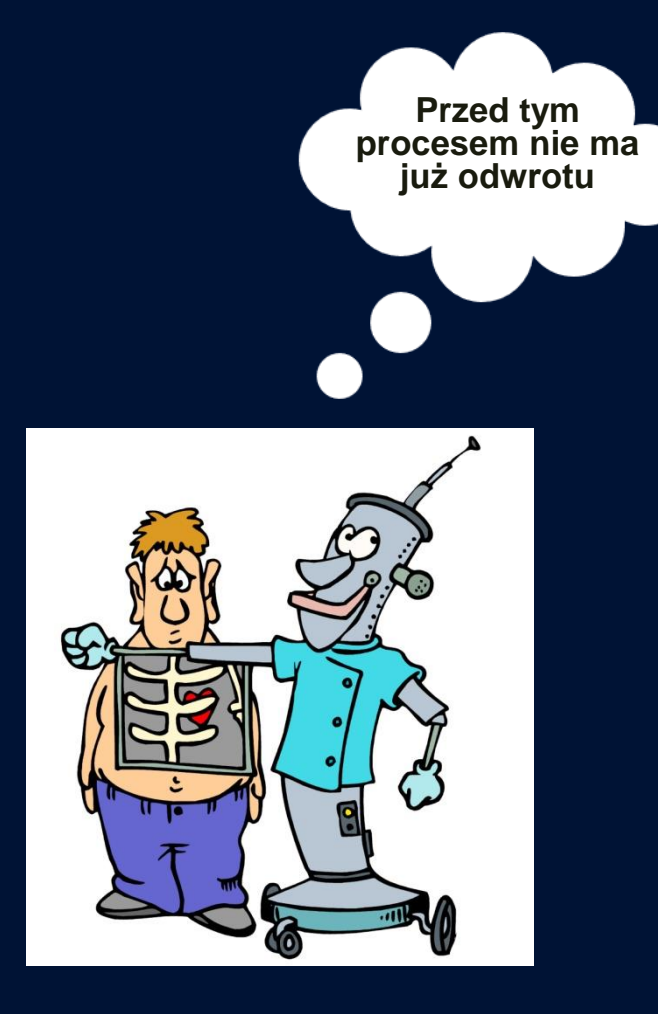

#### **W tej części szkolenia poznamy:**

- 1. Wybrane narzędzia do zarządzania organizacją, zespołem, projektami, które są **bazą działalności administracyjno-organizacyjnej instytucji**
- 2. Aplikacje dostępne na rynku w podziale na ich funkcjonalności i omówimy szerzej wybrane z nich (przegląd narzędzi cyfrowych umożliwiających zdalną edukację i animację kultury w tym: narzędzia do prowadzenia spotkań i warsztatów online, webinariów, e-kursów, transmisji online, edycję materiałów foto i video) **do pracy organizacyjnej i merytorycznej**
- 3. Internetowe narzędzia do wyszukiwania danych, informacji i treści w środowiskach cyfrowych - **do pracy merytorycznej**
- 4. Zagadnienia związane z **licencją** na materiały publikowane w sieci.

**Z jakich narzędzi korzystacie?**

**Z jakich chcielibyście korzystać?**

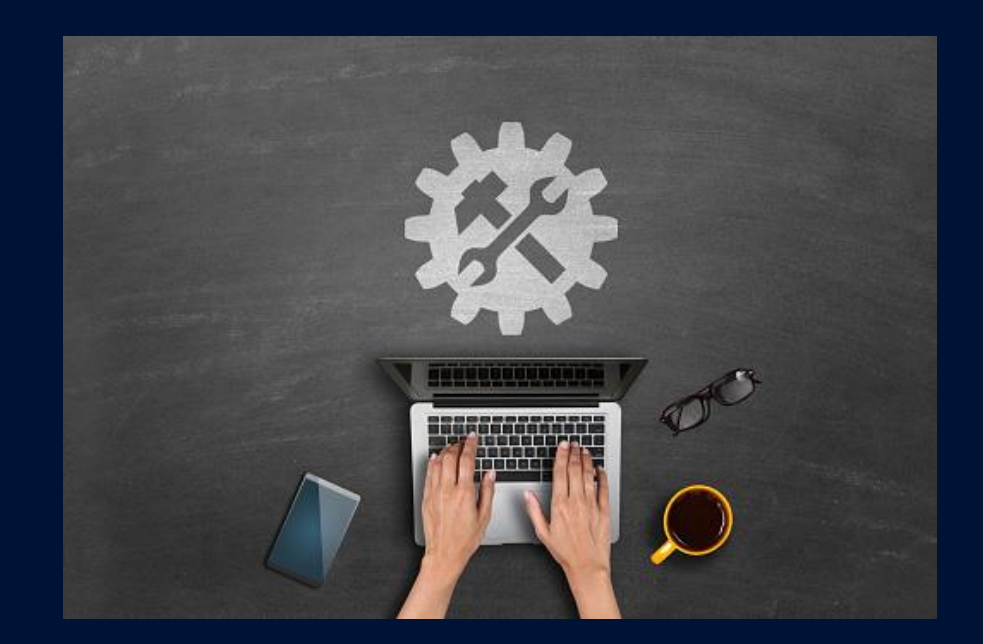

# **Co mamy na rynku – prezentacja aplikacji i oprogramowania w kontekście funkcjonalności**

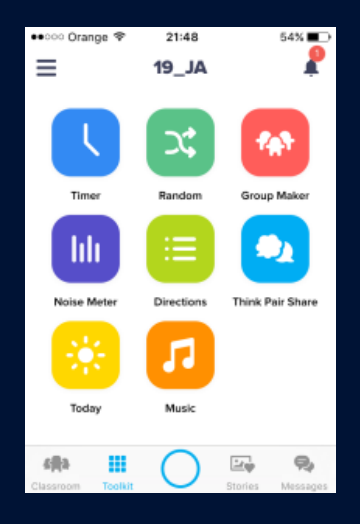

# **ZARZĄDZANIE I ADMINISTRACJA**

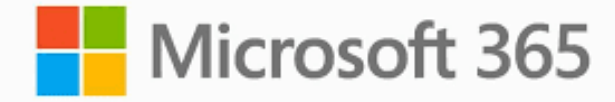

**Google Workspace** MBADO

# **ZARZĄDZANIE PROJEKTAMI**

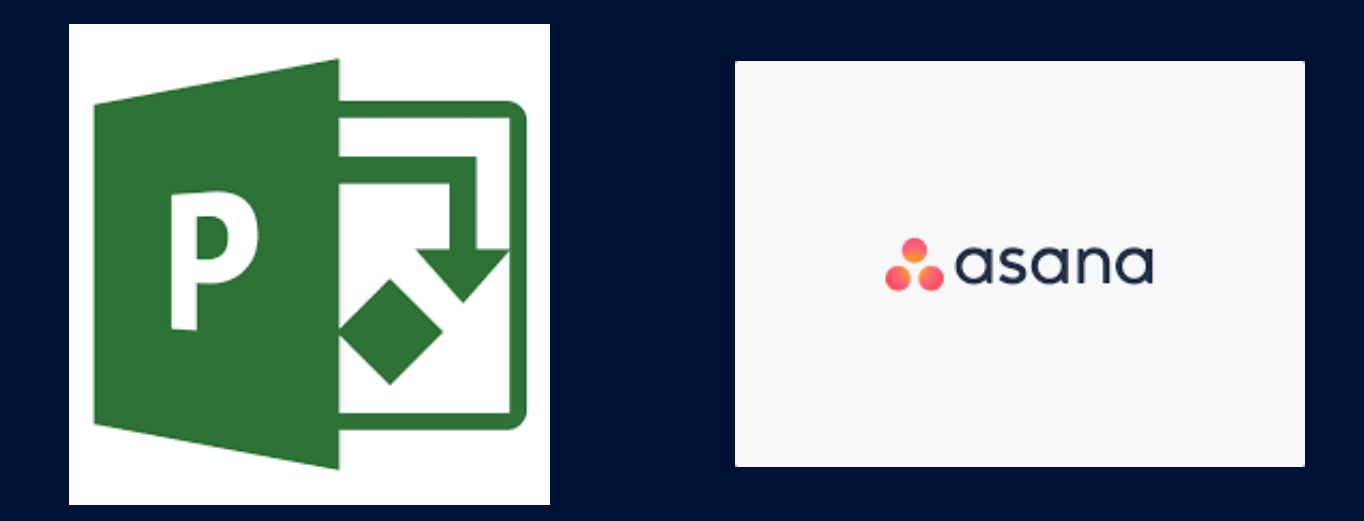

#### **SPOTKANIA I WARSZTATY ONLINE, WEBINARIA, E-KURSY**

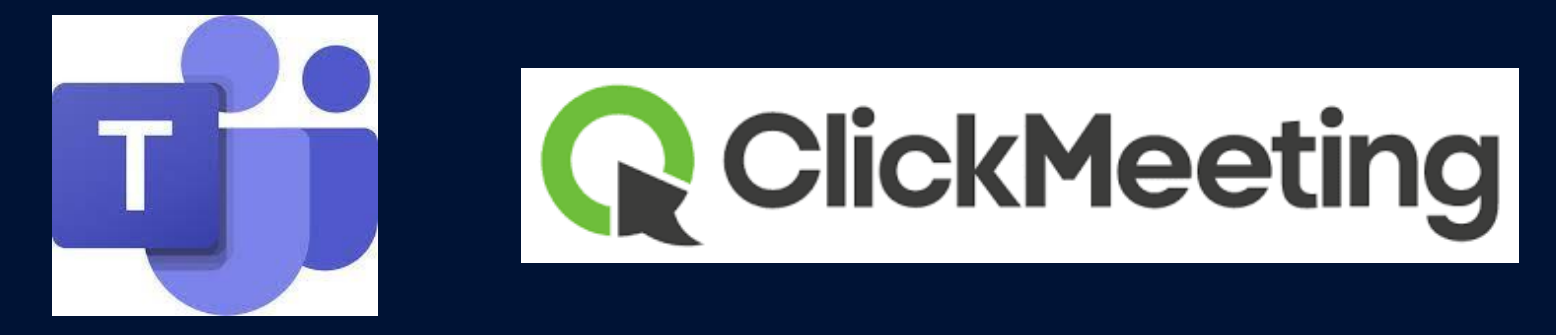

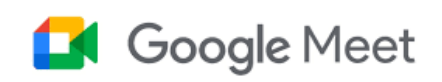

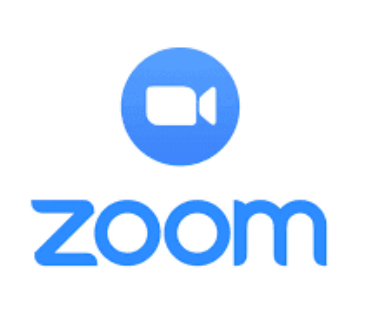

# **PREZENTACJE ON-LINE**

[AuthorStream](http://www.authorstream.com/), [EMAZE,](https://www.emaze.com/) Google Slides (dostępne w narzędziach Google), [PowerShow,](https://www.powershow.com/) [PowToon,](https://www.powtoon.com/) [Prezi,](https://prezi.com/) [SlideServe](https://www.slideserve.com/), [Vcasmo,](https://vcasmo.com/) [Visime,](https://www.visme.co/)

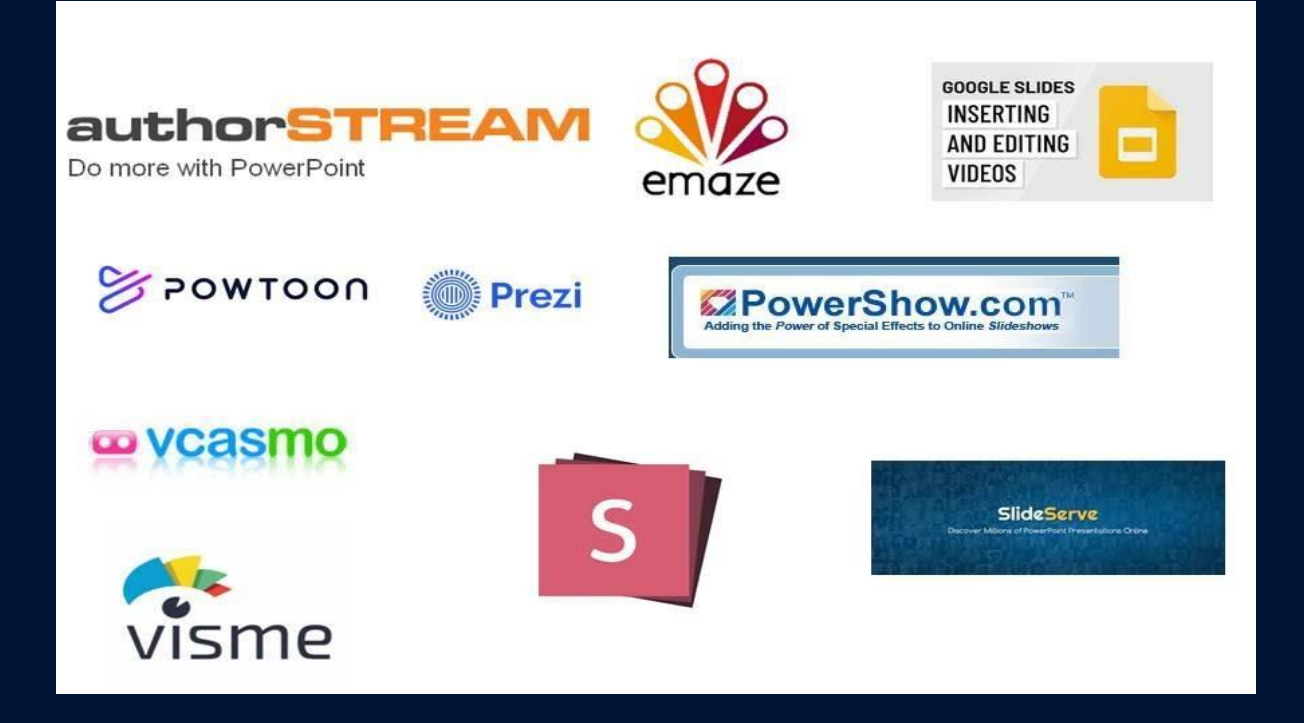

# **DOKUMENTY, E-BOOKI**

# [LucidPress](https://www.lucidpress.com/pages/), [StoryJumper,](https://www.storyjumper.com/) [BookCreator](https://bookcreator.com/)

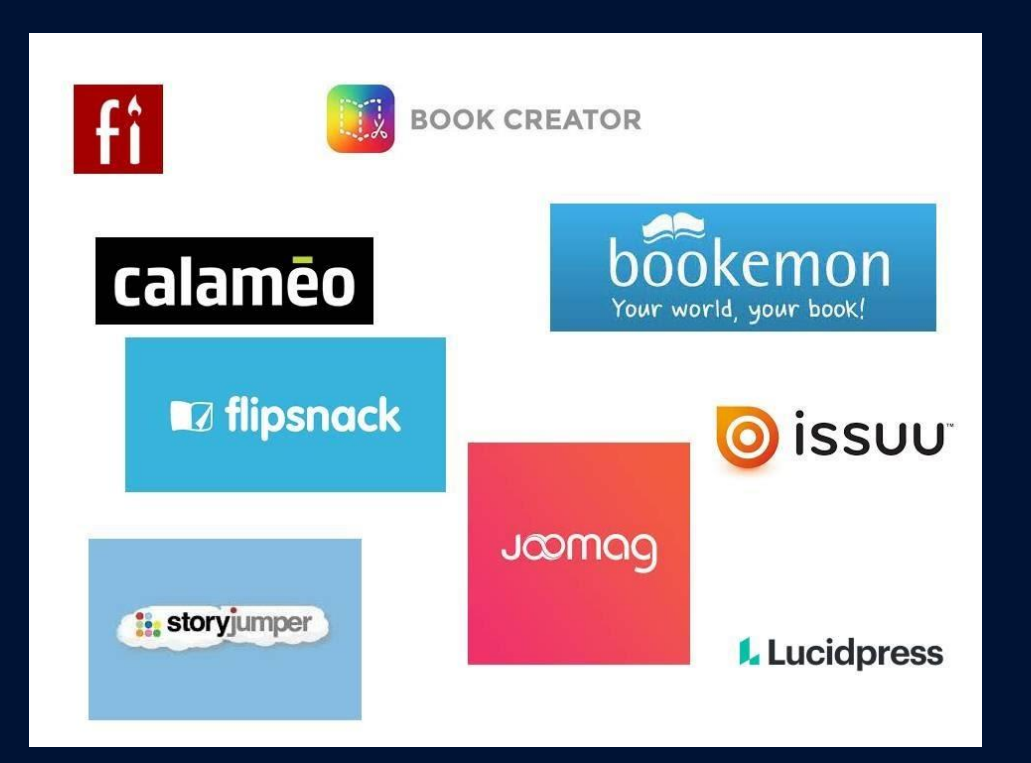

# **PLAKATY I INFOGRAFIKI**

#### [Adobe](https://www.adobe.com/pl/products/spark.html) Spark, [Canva](https://www.canva.com/), [Crello](https://crello.com/), [Easel.ly,](https://easel.ly/) [Glogster](http://edu.glogster.com/), [Piktochart,](https://piktochart.com/) [PoserMyWall](https://pl.postermywall.com/), [ThingLink,](https://www.thinglink.com/) [Visime](https://www.visme.co/)

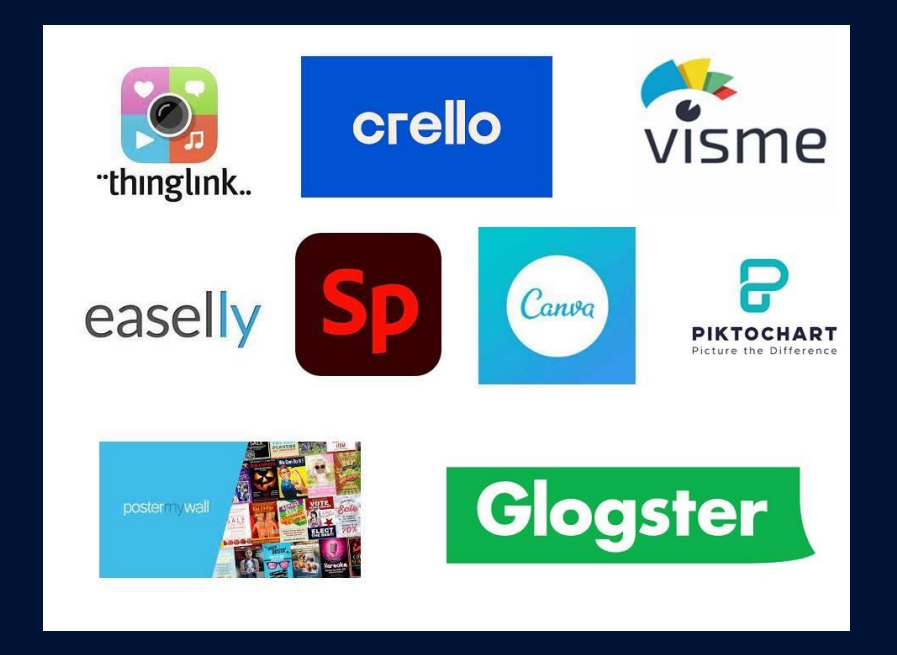

# **KOMIKSY, NAPISY NA ZDJĘCIACH**

[AddText](https://addtext.com/), [Comixyfy](https://comixify.ai/), [Funny](https://funnytimes.com/) Times, [Make Beliefs](https://makebeliefscomix.com/) Comix, [Pixton](https://www.pixton.com/), [TonnyTool,](https://www.toonytool.com/) Witty [Comics,](http://www.wittycomics.com/) [WriteComics](http://writecomics.com/)

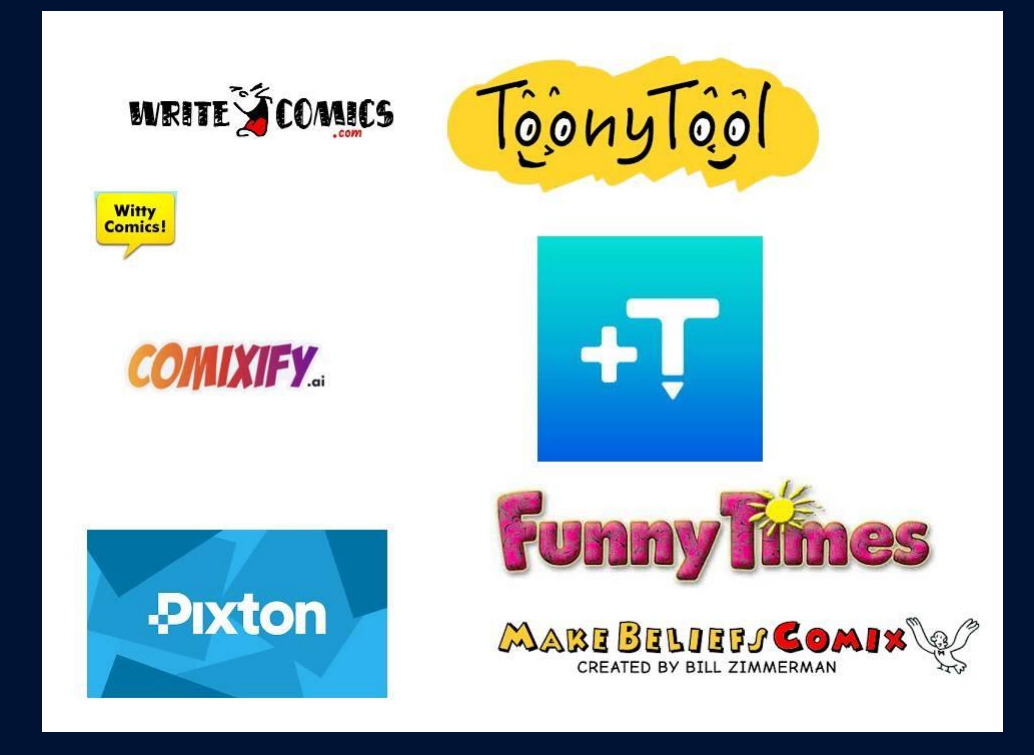

# **CHMURY WYRAZOWE**

#### [Tgxedo,](http://www.tagxedo.com/) [WordArt,](https://wordart.com/) [WordClouds,](https://www.wordclouds.com/) [EdWordle](http://www.edwordle.net/),

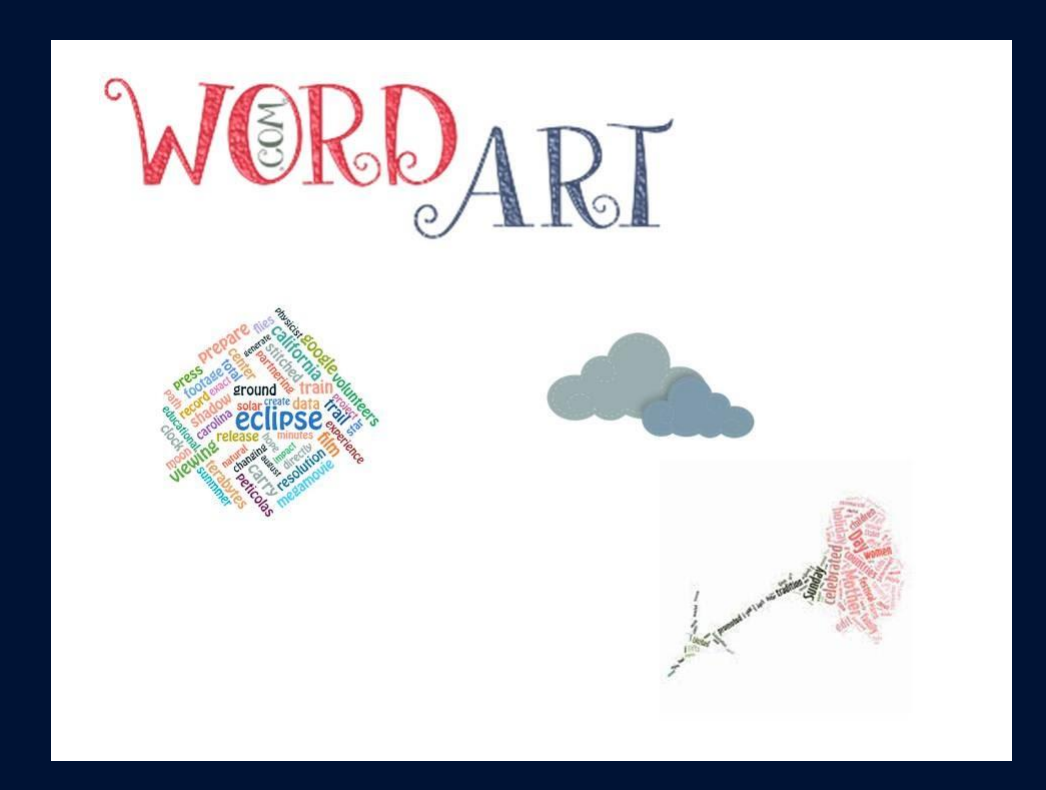

# **MAPY MYŚLI**

#### [AnswerGarden,](https://answergarden.ch/) [Bubbl,](https://bubbl.us/) [Coggle](https://coggle.it/), [MindMeister,](https://www.mindmeister.com/) [Popplet](https://www.popplet.com/), [Miro](https://miro.com/)

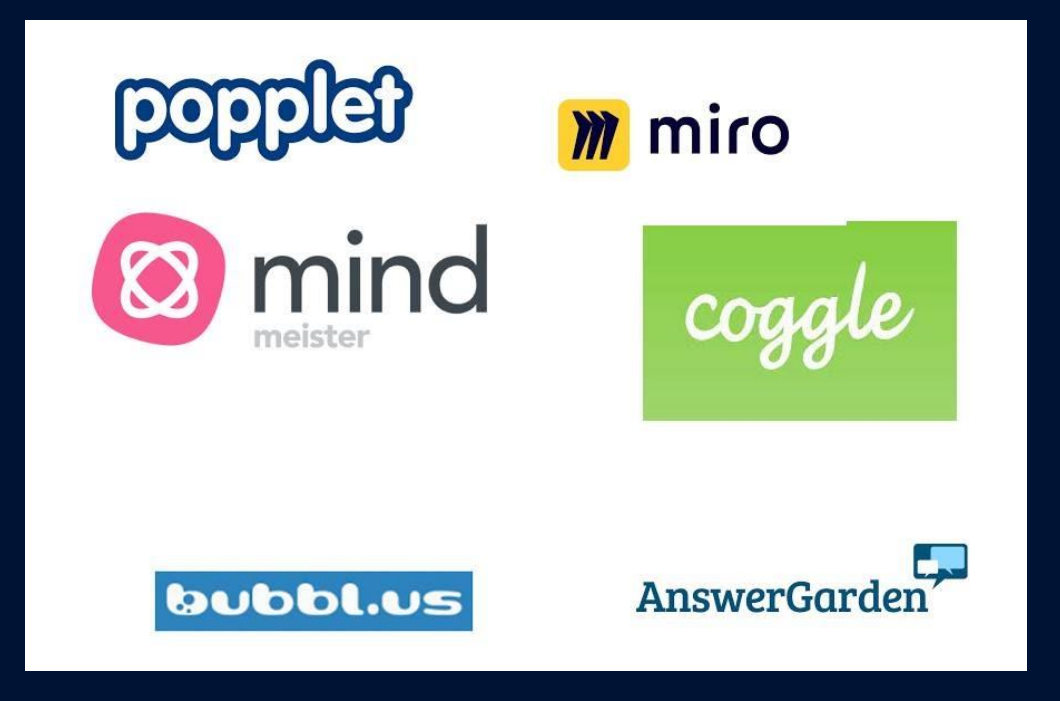

# **QUIZY, GRY, ANKIETY**

#### [AnswerGarden,](https://answergarden.ch/) [Kahoot,](https://kahoot.it/) [Ipuzzle](https://www.ipuzzle.pl/pl), [JigsawPlanet](https://www.jigsawplanet.com/), [JigZone,](http://www.jigzone.com/) [PollCODE,](https://pollcode.com/) [ProProfs,](https://www.proprofs.com/) [PurposeGames,](https://www.purposegames.com/)

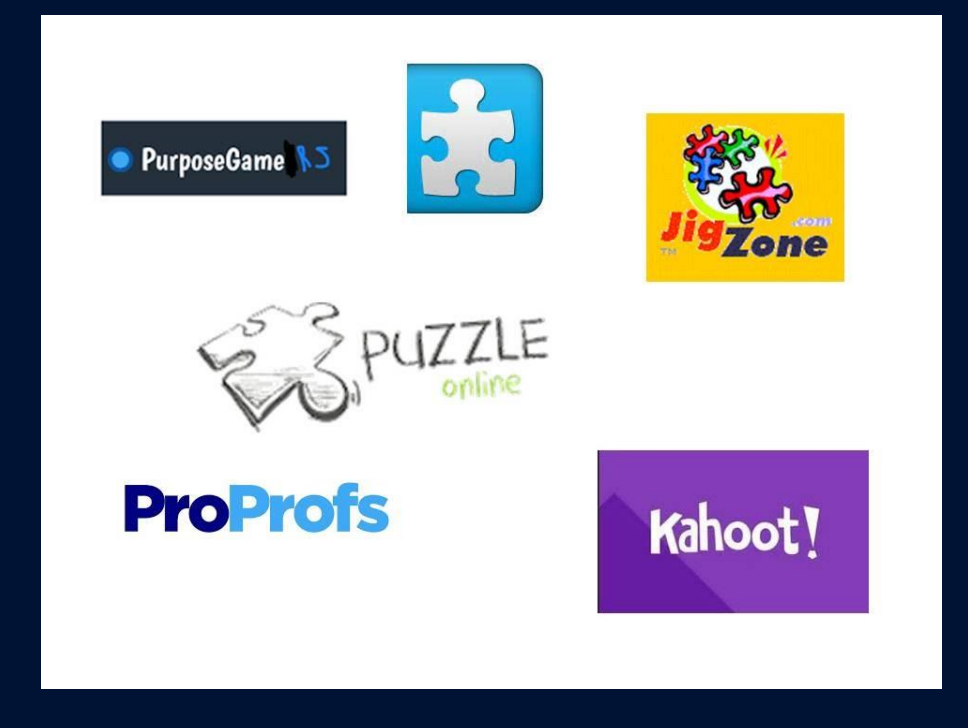

# **WIRTUALNE TABLICE, ZBIORY, WSPÓŁPRACA**

#### [BitPaper](https://www.bitpaper.io/), [Lino,](https://en.linoit.com/) [Padlet,](https://padlet.com/) [Pinterest,](https://about.pinterest.com/pl) [Wakelet](https://wakelet.com/)

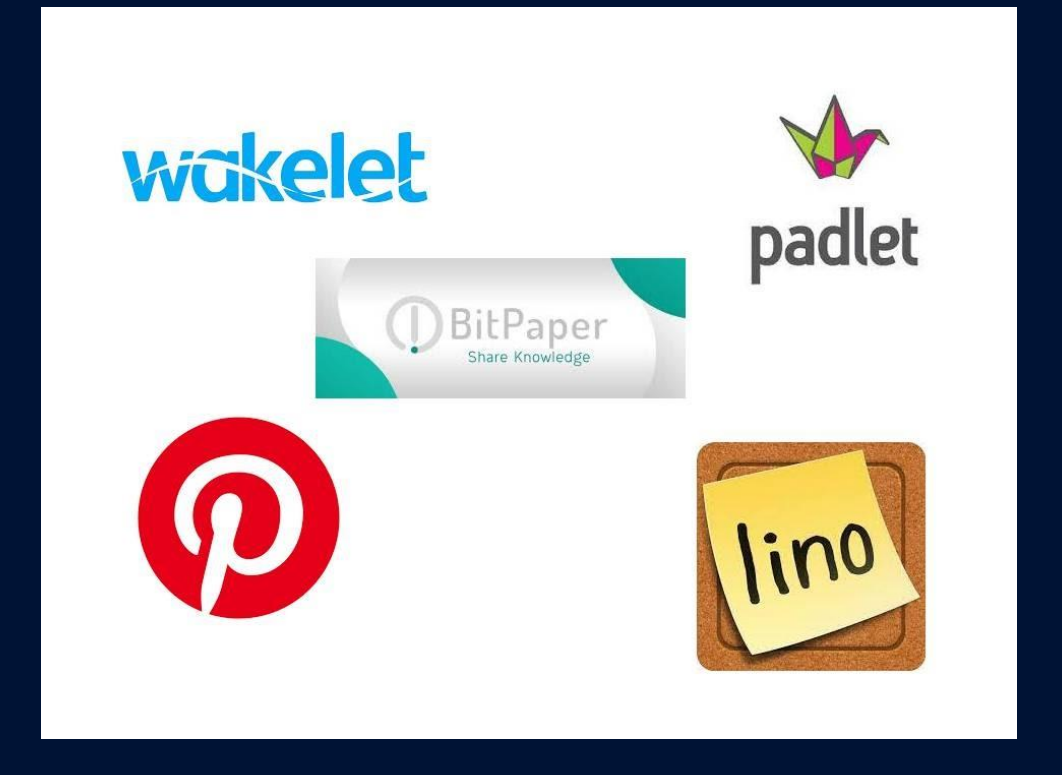

# **NARZĘDZIA AUDIO**

[Acapella.tv,](https://www.acapela-group.com/) [Blabberize,](http://blabberize.com/) [Incredibox](http://www.incredibox.com/en/), [SlideTalk](http://www.slidetalk.net/), [Vocaroo,](http://vocaroo.com/) [VoiceThread,](https://voicethread.com/)

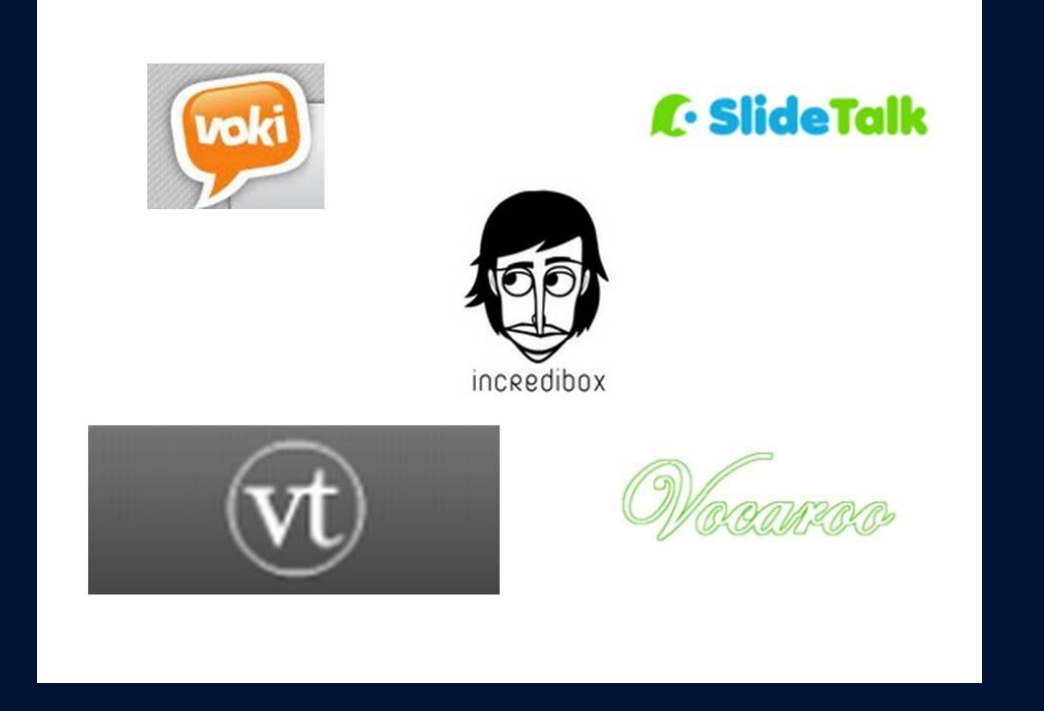

# **POKAZY ZDJĘĆ, FILMY, GALERIE**

#### [Adobe](https://spark.adobe.com/) Spark, [Animoto,](http://animoto.com/) [Biteable](https://biteable.com/), [Dermandar,](http://www.dermandar.com/) [FlexClip,](https://www.flexclip.com/) [Imgur](http://imgur.com/), [Kizoa](http://www.kizoa.com/), [Loupe,](http://www.getloupe.com/) [Mixbook](http://www.mixbook.com/), [PhotoPeach](http://photopeach.com/), [PictureTrail,](http://www.picturetrail.com/) [Slideful](http://slideful.com/), [VoiceThread](https://voicethread.com/), [YouTube,](http://www.youtube.com/) [Zentation](http://zentation.com/index.php)

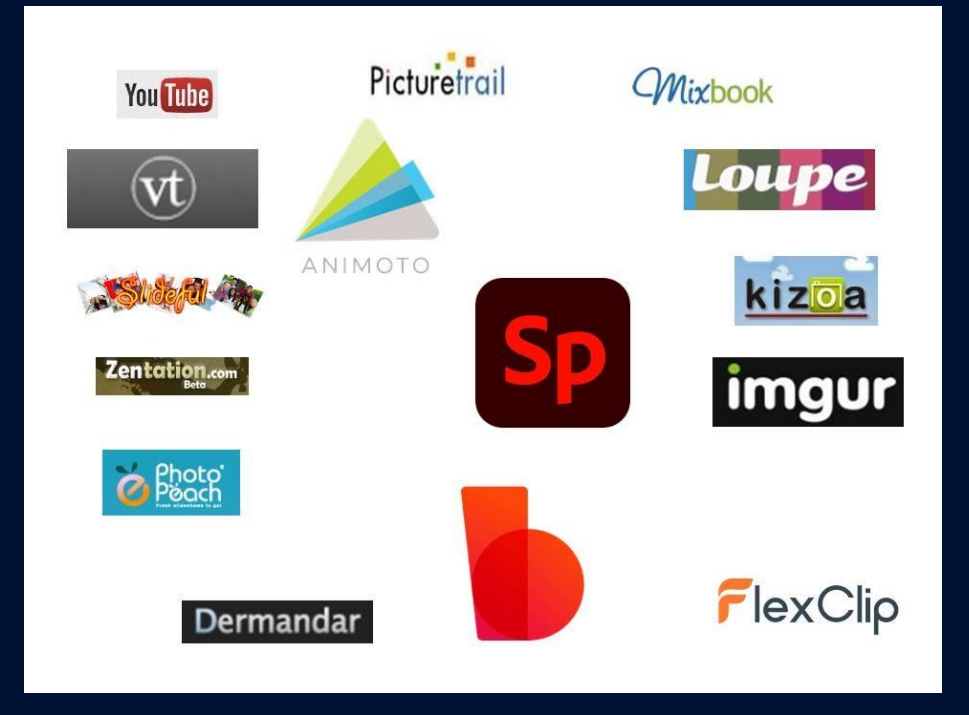

# **EDYTORY GRAFIKI**

[Adobe](https://spark.adobe.com/) Spark, [BeFunky,](http://www.befunky.com/) [Blingee,](http://blingee.com/) [BlogGif,](http://pl.bloggif.com/) [Canva](https://www.canva.com/), [Dreamies](http://www.dreamies.de/), [EasyMoza](http://www.easymoza.com/), [Fotofexer,](http://fotoflexer.com/) [FotoJet](http://www.fotojet.com/), [Fotor,](http://www.fotor.com/) [Fotoramio,](https://fotoram.io/) [FunPhotoBox,](http://en.funphotobox.com/) [ImageBot](http://flamingtext.com/imagebot/), [ImageChef,](http://www.imagechef.com/) [iPiccy](http://ipiccy.com/), [LeonaPix,](http://www.loonapix.com/) [Lunapic](http://www.lunapic.com/editor/), [Online](http://www.online-image-editor.com/) Image Editor, [Phixr,](http://www.phixr.com/) [Pho.to,](http://pho.to/) [Photo Collage,](https://www.photocollage.com/) [Photo Frame](http://www.frameshow.com/index.php) Show, [PhotoFaceFun](http://www.photofacefun.com/), [PhotoFunia](http://www.photofunia.com/), [Photofunny,](http://www.photofunny.net/) [Photovisi,](http://www.photovisi.com/) [PicJoke](http://picjoke.net/), [PicMix,](http://pl.picmix.com/) [Pixiz](http://www.pixiz.com/), [Pizap](http://pizap.com/), [Ribbet,](http://www.ribbet.com/) [Tuxpi](http://www.tuxpi.com/), Vip [Talisman](http://viptalisman.com/)

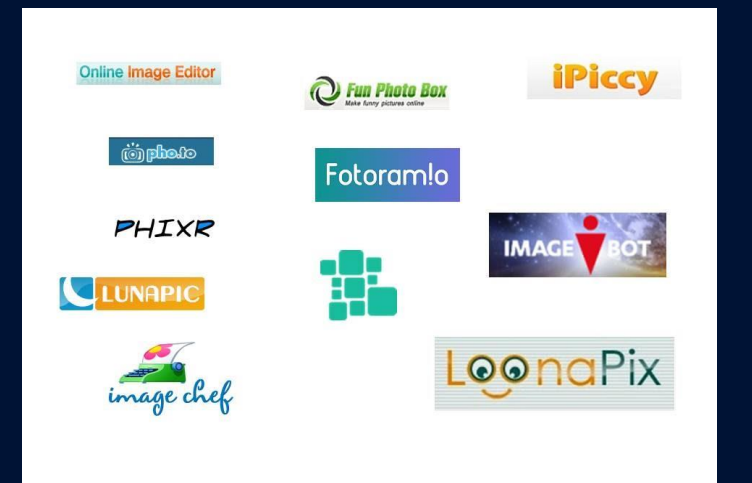

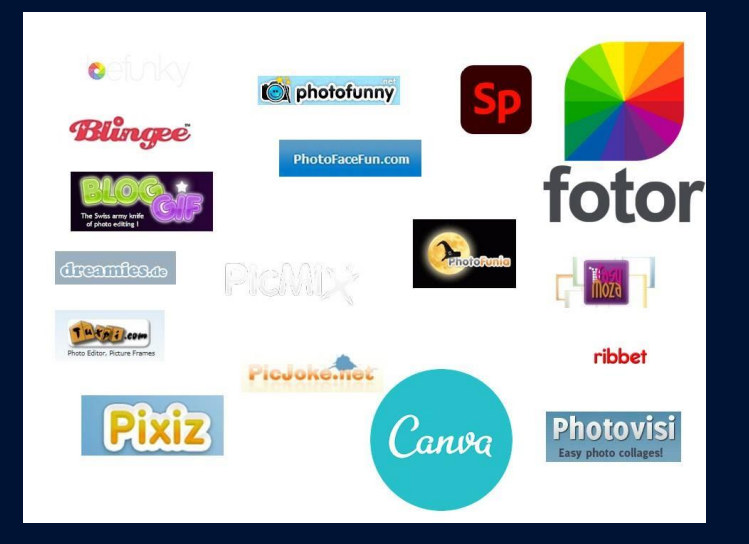

## **RYSOWANIE ONLINE**

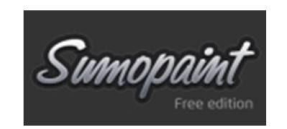

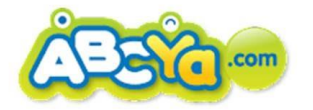

# **ANIMACJE, AWATARY**

[Acapella.tv,](https://www.acapela-group.com/) [Blingee,](http://blabberize.com/) [EMAZE](https://www.emaze.com/), [FreeGifMaker](http://freegifmaker.me/), [GIFMaker,](http://gifmaker.me/) [Glitter Photo,](http://www.glitterphoto.net/) [Makegif,](http://makeagif.com/) [MyspaceGens](https://www.myspacegens.com/)[, Picasion, PowToon,](http://southpark.cc.com/avatar) [Satisfaction](http://www.satisfaction.com/)[, South](http://southpark.cc.com/avatar) Park Studios, [SP-studio](http://www.sp-studio.de/), [Voki](http://www.voki.com/)

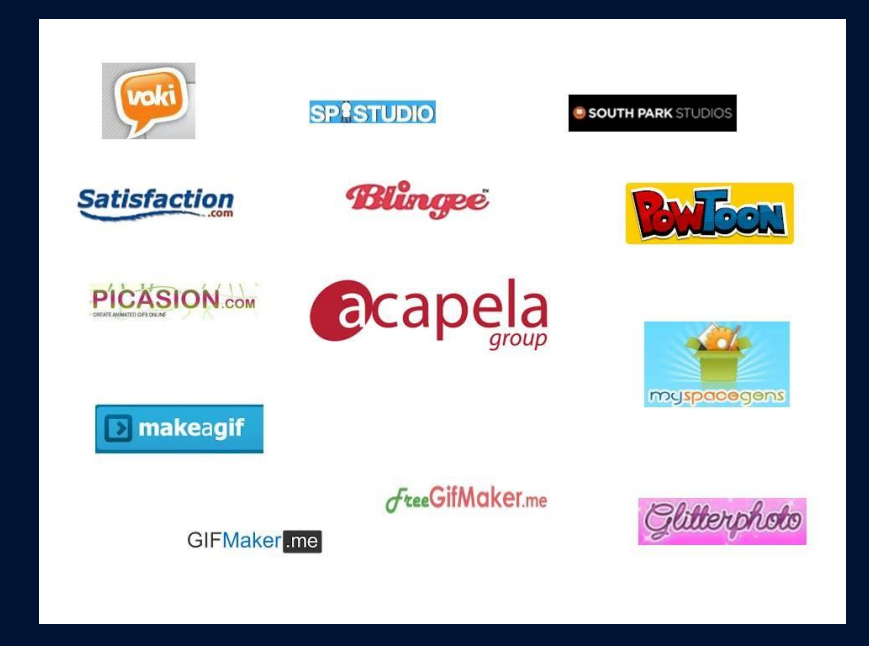

# **GADŻETY, NAPISY NA BLOGA**

[Clipping](https://clippingmagic.com/) Magic, [Cool](https://cooltext.com/) Text, [DesignMantic,](https://www.designmantic.com/) [FlamingText,](https://flamingtext.com/) [Fodey](https://www.fodey.com/), [FontMeme,](https://fontmeme.com/) [GraphicsFactory](https://www.graphicsfactory.com/), [Superstickies,](https://www.superstickers.com/) [Toolpaq,](https://toolpaq.com/pl/generator_znakow_specjalnych/)

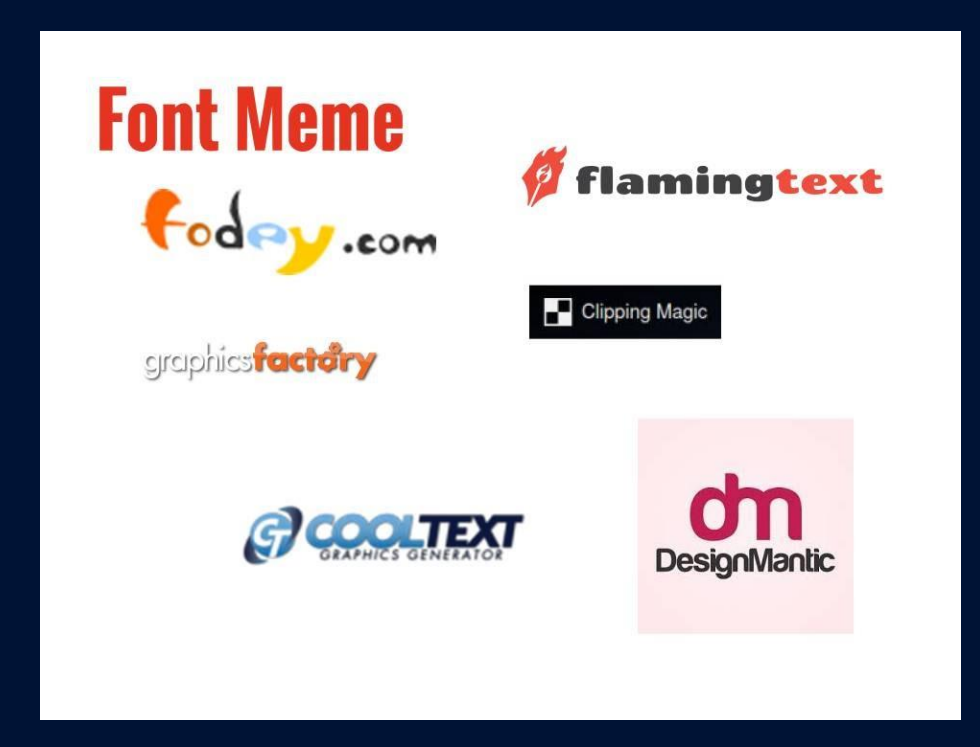

# **BLOGI, PORTFOLIA, WIKI**

Blogger (dostępny w narzędziach Google), [Weebly,](https://www.weebly.com/?lang=pl) [Wix](https://www.wix.com/), [WordPress](https://pl.wordpress.org/)

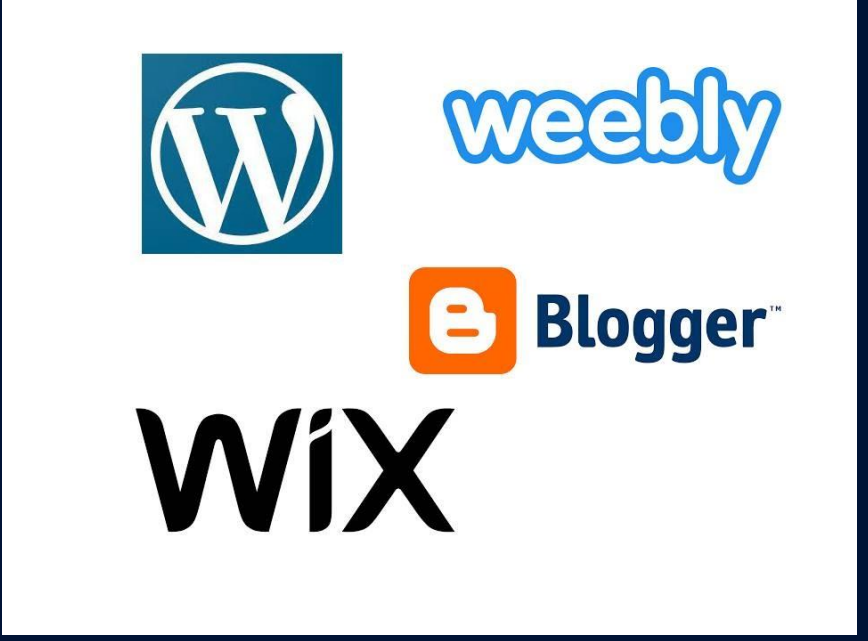

#### **Internetowe narzędzia do wyszukiwania danych, informacji i treści w środowiskach cyfrowych**

## **Licencje i prawa autorskie**

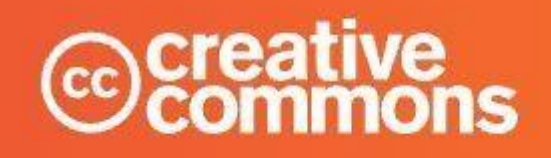

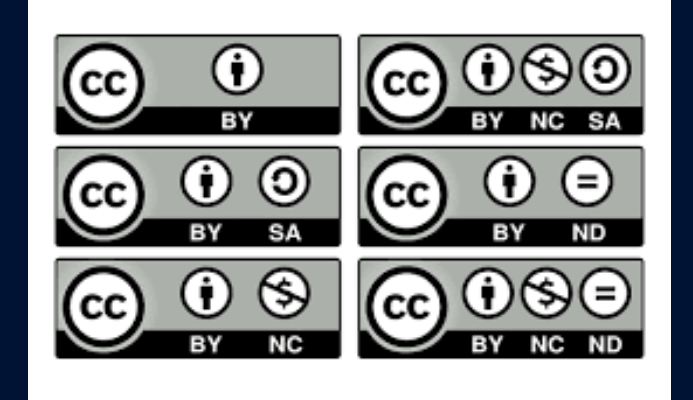

# **JAK MOŻEMY WYKORZYSTAĆ POZNANE NARZĘDZIA W PRACY NASZEGO DK - POMYSŁOWNIK**

- Które z zaprezentowanych narzędzi były dla Was czymś nowym?
- **★** Które z zaprezentowanych narzędzi wam się podobało/zainspirowało?
- Które z zaprezentowanych narzędzi chciałbym/chciałabym wykorzystać w swojej pracy?

# Dobre praktyki

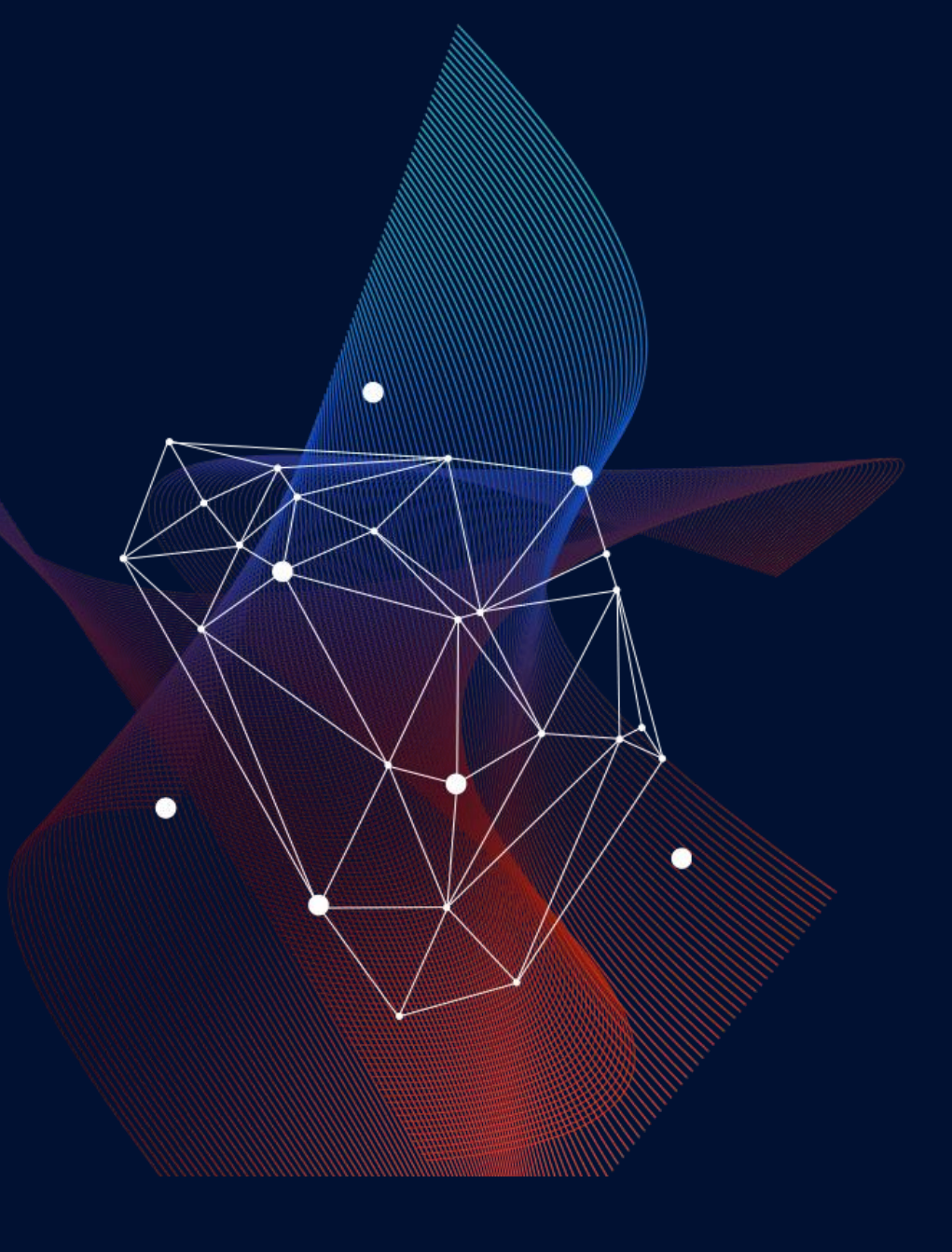

# **Obszary prezentacji dobrej praktyki**

- 1. Dobre praktyki z realizacji projektów dot. edukacji kulturalnej oraz animacji;
- 2. Działalność instytucji w formie on-line oraz w formie hybrydowej;
- 3. Media społecznościowe i ich wykorzystanie w działalności instytucji;
- 4. Cyberbezpieczeństwo i netykieta;
- 5. Różnorodność kulturowa i pokoleniowa w świecie on-line.

# Dobre praktyki działania on-line

Ő

 $\bullet$ 

#### **1. Inicjatywa: FOTOŚWIATY - Ośrodek Kultury im. C. K. Norwida w Krakowie**

Opis inicjatywy: Projekt rozpoczęła kampania informująca o akcji zbierania zdjęći relacji z archiwów domowych Nowohucian. Tematy poszukiwanych zdjęć dotyczyły dzieciństwa, młodości i dorosłości w kontekście życia codziennego w Nowej Hucie. W trakcie zbierania materiałów odbywały sie, wywiady z przedstawicielami lokalnej społeczności. Drugim etapem była selekcja zebranych zdjeć. Ostatecznie wybrano ich sto piętnaście. Następnie przekazano je Krzysztofowi Ridanowi, który stworzył z nich spoty wideo.

Finałem projektu było wydarzenie on-line, na którym zaprezentowano powstałe spoty oraz instalacje artystyczną z rzutnikami. Dodatkowo w ramach inicjatywy został ręcznie wykonany album, w którym udokumentowano historie pracy nad FOTOŚWIATAMI. Na potrzeby realizacji projektu powstała również strona inicjatywy na portalu Facebook – FOTOŚWIATY.

#### **2. Zajęcia on-line #ZOSTAŃWDOMU - Dom Kultury w Swarzędzu**

Opis inicjatywy: By nie stracić kontaktu z uczestnikami zajęć i odbiorcami swojej oferty, DK zaproponował przenie- sienie części swojej działalności oraz zajęć do sieci. Filmiki instruktażowe dotyczące zajęć m.in. z lekcji grania na per- kusji, pianinie i gitarze, zostały zamieszczone na serwisie YouTube. Dodatkowo DK organizował wystawę̨ fotografii oraz kilka transmisji koncertów on-line, które odbyły się z różnych okazji.

Odbiorcy inicjatywy: Mieszkańcy Gminy Swarzędz

#### **3. Warsztaty dla młodzieży Dziennikarstwo Online - Miejski Dom Kultury w Barcinie**

Opis inicjatywy: Bezpłatne szkolenie dla młodzieży z dziennikarstwa on-line, za pośrednictwem platformy Teams. Tematy poruszane na szkoleniu to m.in. kluczowe zagadnienia związane z tworzeniem, publikacją, promowaniem i moderowaniem treści informacyjnych w Internecie (jak nie dac sie podejść fake newsom, a także metody sprawdzania i wyszukiwania wiarygodnych źródeł informacji); tradycyjne formy publikacji, takie jak tekst, video, foto pod kątem wykorzystania ich w Internecie; zarządzanie treścia na stronie, dobieranie multimediów oraz moderowanie dyskusji w komentarzach i na forum.

Ponadto każdy uczestnik poznał tajniki bezpiecznego budowania wizerunku on-line oraz rozpoznawania plagiatu i legalnego cytowania treści.

# Dobre praktyki – formuła hybrydowa

Ö

#### **1. Inicjatywa: Filmowy portret Chorzowa Starego - Chorzowski Ośrodek Kultury**

Opis inicjatywy: Film dokumentalny na temat Chorzowa Starego i Maciejowic łączący rys historyczny z teraźniejszym życiem w dzielnicy. Celem projektu było zapoznanie społeczności oraz szerokiego grona odbiorców z historią. Ciekawą stroną projektu była interpretacja historii opowiedzianej przez specjalistów, jak i mieszkańców, oczami młodych twórców, studentów szkoły filmowej.

Premiera filmu przygotowana została on-line.

#### **2. Inicjatywa: Starochorzowski plenerowy escaperoom - Chorzowski Ośrodek Kultury**

Opis inicjatywy: Dwuetapowa gra terenowa przybliżająca i utrwalająca historie Chorzowa Starego. Celem projektu było kształtowanie umiejętności poznawczych, zacieśnianie relacji międzypokoleniowych, przybliżenie historii, nauka przez zabawę, kształtowanie umiejętności aktywnego spędzania czasu, popularyzacja melodii śląskich oraz aktywizacja multimedialna. Pierwszym etapem było zalogowanie się chętnych osób na profilu FB, na którym opublikowane zostały zdjęcia Chorzowa Starego, warsztaty on-line – techniki pamięci, materiały do gry przybliżające m.in. w prosty sposób historie, Chorzowa Starego. Podczas drugiego etapu, w określonym dniu odbyło się zadanie terenowe dotyczące historii miasta, podzielone na 6 sekcji.

Zadanie ułożone chronologicznie, udzielenie poprawnej odpowiedzi umożliwiało przejście do kolejnego etapu gry.

#### **3. Inicjatywa. Razem dla sztuki – łączymy pokolenia - Gminny Ośrodek Kultury w Klembowie**

Inicjator: Stowarzyszenie Zespół Muzyki Dawnej Flauti Divertenti

Opis inicjatywy: Zajęcia wokalne i instrumentalne dla przedstawicieli różnych grup wiekowych zakończone wspólnym koncertem. Do prowadzenia warsztatów zaangażowani zostali pedagodzy Szkoły Muzycznej z Wołomina. GOK udostępnił pomieszczenia do prowadzenia prób i Koncertu Galowego. Głównym celem inicjatywy było kształtowanie relacji międzypokoleniowej poprzez wspólne muzykowanie, koncerty, propagowanie muzyki oraz zawiązanie zespołu muzycznego. Działanie skierowane było do osób dorosłych i seniorów, a także członków Zespołu Flauti Divertenti. Zajęcia warsztatowe odbywały w zrewitalizowanych piwnicach Pałacu w Woli Rasztowskiej, które są FiliąGminnego Ośrodka Kultury w Klembowie.

Na koniec inicjatywy odbył się koncert on-line.

#### **Jeśli chcesz poznać więcej dobrych praktyk, to koniecznie zajrzyj na strony:**

- https://www.nck.pl/dotacje-i-stypendia/dotacje/programy-dotacyjne-nck/domkultury/realizacje - znajdziesz tam dobre praktyki dotyczące innowacyjnych projektów zrealizowanych przez domy kultury, w ramach programu Dom Kultury+.
- https://www.youtube.com/watch?v=T0DW-68y3go&t=63,,5s nagranie z webinarium "W sieci możliwości - inspiracje do działań on-line", warto je obejrzeć i poznać pozytywy płynące z obecności instytucji kultury w Internecie.
- http://www.animacja.kulturalna.us.edu.pl/biblioteka/ZOOM-Dobre-praktyki-domkultury.pdf - publikacja pod nazwa "Dobre pomysły w Polsce" przykłady udanych projektów, działań, idei, pomysłów zrealizowanych w małych i dużych domach kultury w Polsce.
- ◆ https://ckzamek.pl/media/files/Atlas\_dla\_Kultury\_Jak\_udostepniac\_wydarzenia.pdf publikacja "Atlas dla kultury. Jak udostępniać wydarzenia kulturalne osobom z niepełnosprawnościami" to wydawnictwo, które pomaga organizatorom wydarzeń kulturalnych spojrzeć na ich dostępność z perspektywy osób z różnego rodzaju niepełnosprawnościami.
- \* https://wniedoczasie.pl/narzedzia/kultura-online teskt pod tytułem "Kultura online" ukazujący skuteczne narzędzia i kilka prostych pomysłów do wdrożenia, w instytucjach kultury, które chcą funkcjonowaćw sieci. W powyższym linku znajduje sie tez zapis z webinarium oraz odpowiedzi na wiele istotnych pytań dotyczących organizacji działańkulturalnych online.
- ◆ http://zoomnadomykultury.e.org.pl/data/files/Strategia\_rozwoju-11\_krokow.pdf "Strategia rozwoju. Zrób to sam" czyli publikacja zachęcająca jak w 11 krokach stworzyć strategię instytucji kultury. Jest to materiał, który wspiera na każdym etapie tworzenia strategii. Pojawia się w nim wiele istotnych pytań oraz narzędzi, które wspomagająproces jej powstania.

#### **Chcąc wdrażać dobre praktyki, pamiętajcie by:**

- 1. określić i scharakteryzować zasoby kulturowe i osobowe nie tylko w swojej instytucji, ale także jego otoczeniu;
- 2. analizować potrzeby odbiorców odnośnie kultury i form spędzania wolnego czasu;
- 3. pomyśleć o współpracy z potencjalnymi partnerami instytucji;
- 4. nie odwzorowywać pomysłów innych domów kultury "1:1";
- 5. zidentyfikować lokalnych animatorów i liderów, którzy mogą pomóc we wdrażaniu nowego pomysłu;
- 6. zaplanować prace całego zespołu, zajmującego sie realizacją nowych działań;
- 7. zwracać uwagę na cyberbezpieczeństwo w działaniach instytucji.

# Bezpieczeństwo w sieci

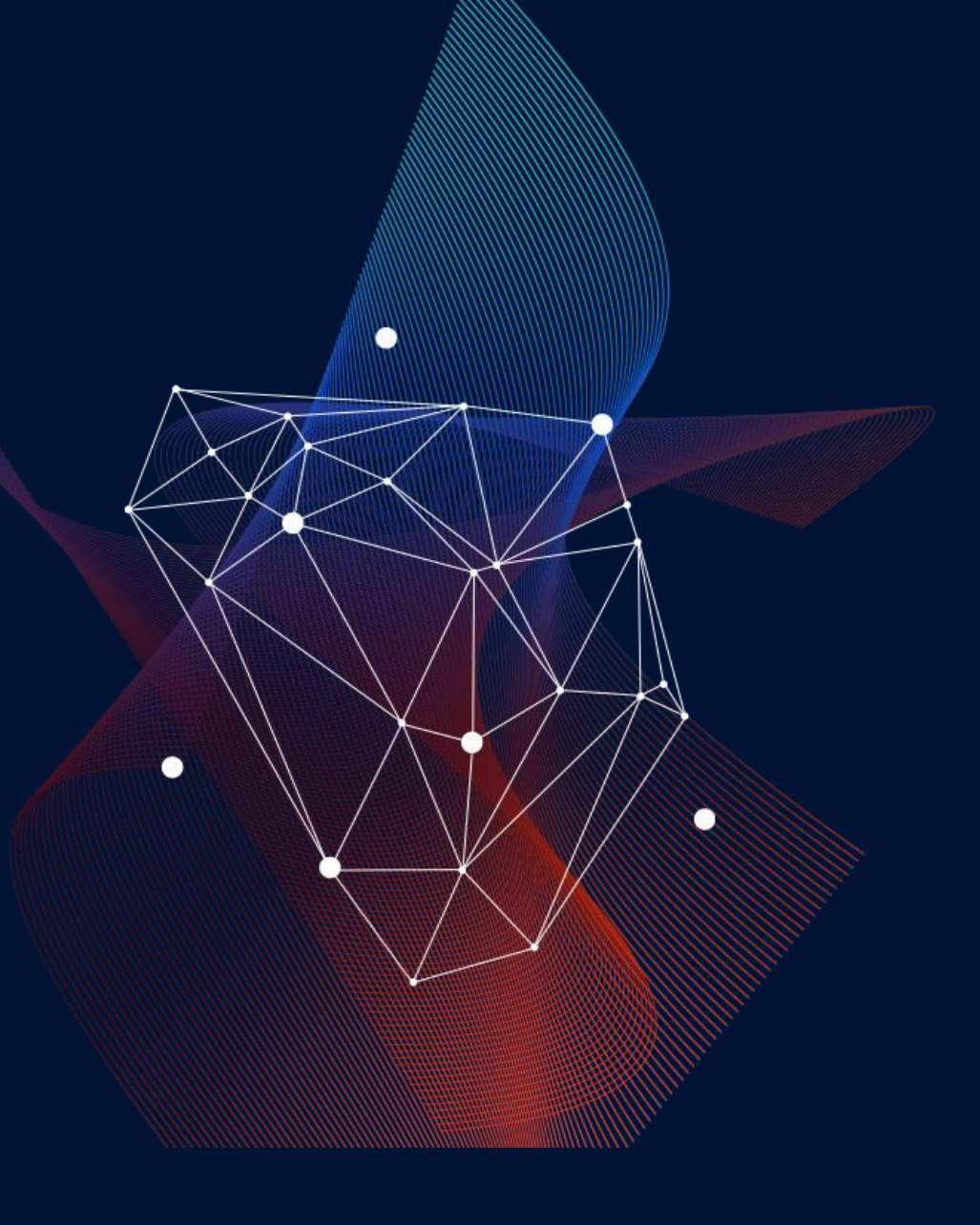

#### **Kilka porad dotyczących tworzenia kultury cyberbezpieczeństwa:**

Wiedza na temat zabezpieczeń stosowanych w instytucji jest niezbędna. Mając odpowiednia wiedze o zagrożeniach i czynnikach ryzyka, pracownicy mogą skuteczniej chronić swoje dane zarówno w pracy, jak i w domu.

Wszyscy pracownicy poważnie traktują wprowadzone do instytucji zasady związane z cyberbezpieczeństwem. Wprowadzone zasady są spójne dla wszystkich działów instytucji.

Zabezpieczenia stosowane w instytucji powinny być zrozumiałe i dopasowane do realiów, w których funkcjonuje dom kultury.

#### **Podstawowe zasady NETYKIETY**

Regularnie sprawdzaj skrzynkę mailową i informuj o dłuższej nieobecności. Nie wysyłaj dużych załączników i nie przesyłaj spamu. Pisz czytelne maile. Zawsze zwracaj się w kulturalny sposób do innych internautów. Korzystaj z Internetu z rozwagą.

# Podstawy koncepcji budowania publiczności wraz z badaniem potrzeb odbiorców

 $\bullet$ 

Rozwój publiczności to długotrwały proces wychodzący poza standardową sprzedaż wydarzeń kulturalnych. Ma on za zadanie włączać społecznośc skupioną wokół instytucji kultury do jej działań budować z nią relacje, rozwijać jej zainteresowania. Procesowi rozwoju publiczności ma towarzyszyć dbałość o dotychczasowego widza, jak i świadome docieranie do nowego.

# **Chcąc rozwijać publiczność w Domach Kultury, warto odpowiedzieć na kilka pytań:**

- $\cdot$  Kim jest i co lubi publiczność instytucji?
- ❖ Dlaczego uczestniczy w projektach?
- Dlaczego przychodzi tak rzadko/tak często?
- Co wie o naszej instytucji i z jakich źródeł pozyskuje informacje?
- Na jakim nowym odbiorcy nam zależy? (wiek, poziom wykształcenia, zainteresowania, styl życia itp.)
- Do kogo chcemy dotrzeć z naszym wydarzeniem? (do tych osób, które już u nas były, czy do nowych odbiorców?)

#### **Rozwijając publiczność instytucji pamiętaj, że:**

- 1. najważniejsi sa ludzie, zarówno ci, którzy pracuja wewnątrz instytucji, jak i odbiorcy działań kulturalnych – widzowie, słuchacze, ale też media, partnerzy, sponsorzy, wolontariusze;
- 2. wszyscy pracownicy domu kultury (chociaż czasem) powinni mieć kontakt z publicznościa, gdyz ten kontakt dodaje energii, motywacji i pozytywnie wpływa na zaangażowanie;
- 3. sposób obsługi widowni ma być spójny dla wszystkich wydarzeń: wszyscy widzowie mająbyć serdecznie witani;
- 4. warto obserwować i słuchać tego, czym dzieli się i o czym rozmawia widownia;
- 5. istnieje wiele czynników, które mają wpływ na decyzje o udziale w wydarzeniu, należy do nich m.in. świadomość istnienia instytucji, interesująca oferta, łatwo dot. dojazdu i odjazdu, zachowane po wydarzeniu wspomnienia i "poczta pantoflowa";
- 6. nowi odbiorcy są bardziej wrażliwi na ew. niedociągnięcia i uchybienia;

#### **Rozwijając publiczność instytucji pamiętaj, że:**

- 7. warto traktować odbiorcę jako partnera, współtwórcę, konsultanta lub wolontariusza, dzięki temu mamy szansę na większe zaangażowanie w działanie/wydarzenie, które tworzymy;
- 8. warto zapytać odbiorcę o jego potrzeby i uwzględniać je w realizacji działań; publiczność to "Ambasador", który może wiele informacji przekazać dalej;
- 9. warto stale i sukcesywnie zbierać́ informacje na temat publiczności;
- 10. korzystaj z różnych metod komunikacji z publicznościa mając na uwadze jej preferencje;
- 11. kanały dystrybucji informacji i język przekazywania wiadomości o wydarzeniach kulturalnych należy dostosowywać każdorazowo do konkretnych grup docelowych;
- 12. poziom wydarzeń, które organizujecie ma znaczenie; warto czasem zaryzykować, świadomie eksperymentować i zaskakiwać, odbiorcy to doceniają.

# Jak badać publiczność?

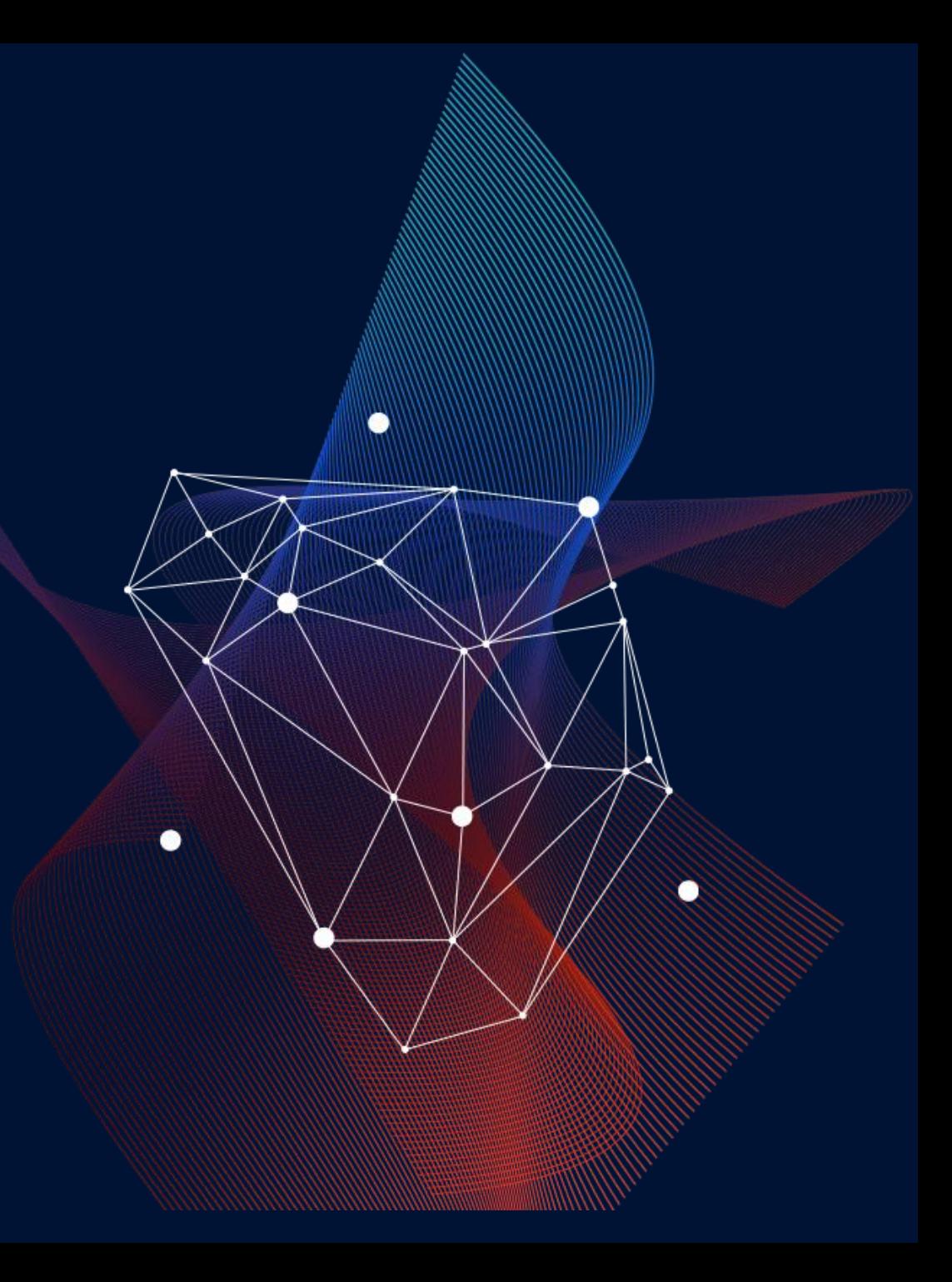

Najczęściej nawet dysponując niewielkim budżetem, możemy przeprowadzićprosty sondaż, np. rozdając kwestionariusze ankiet ludziom, którzy przyszli na przedstawienie albo kupują u nas bilety. Możemy również rozesłać ankietę za pośrednictwem mediów społecznościowych lub wykorzystać w tym celu bezpłatne narzędzia internetowe np.

WebAnkieta - <https://www.webankieta.pl>

Formularze Google - <https://www.google.pl/intl/pl/forms/about> Survicate - <https://survicate.com>

Survio - <https://www.survio.com/pl/wlasciwosci>

#### **Od czego powinniśmy zacząć badania? Co jest najważniejsze?**

W badaniach najważniejsze jest to, z kim chcemy rozmawiać.

Jeśli trafnie jesteśmy w stanie, po pierwsze, zdefiniowac taką grupe, a po drugie, często ważniejsze, dotrzeć do przedstawicieli takiej grupy, to jest to pierwszy wielki krok w kierunku właściwego badania.

\* Inaczej mówiąc – choćbyśmy mieli najdoskonalsze narzędzie i największy budżet, jeśli nie będziemy rozmawiać z właściwymi osobami, zebrane dane okażą sie zupełnie bezużyteczne.

#### **Czy powinniśmy wiedzieć co chcemy uzyskać z badania? Czy w badaniu powinna być teza?**

Kiedy mamy juz dobrze zdefiniowana grupe docelowa, to, jeszcze przed rozpoczęciem realizacji badania, powinniśmy określić, jakiego rodzaju informacje sąprzez nas pożądane.

Badania służą odpowiedzi na bardzo konkretnie postawione przez nas pytania. Każde badanie wiąże się z inwestycją czasu, zazwyczaj jest to inwestycja również finansowa.

W związku z tym, trzeba sobie zadací pytanie: Po co to robie? Co zyskam dzięki temu badaniu? O jaki rodzaj informacji będe bogatszy po zakończeniu projektu badawczego?

#### **Badania i co dalej?**

Każdy raport badawczy powinien kończyć się wnioskami, które stanowią punkt wyjścia do rekomendacji.

Chcemy zebrać wiedzę po to, żeby coś zmienić.

Oczywiście warto o tym myśleć od samego początku, mocno zakreślając obszar badania.

Warto pytać o takie informacje, które będę mógł wykorzystać w konkretnych działaniach.

Projektowanie z uczestnikami działań odpowiadających na zdiagnozowane potrzeby i wykorzystujące zmapowane zasoby.

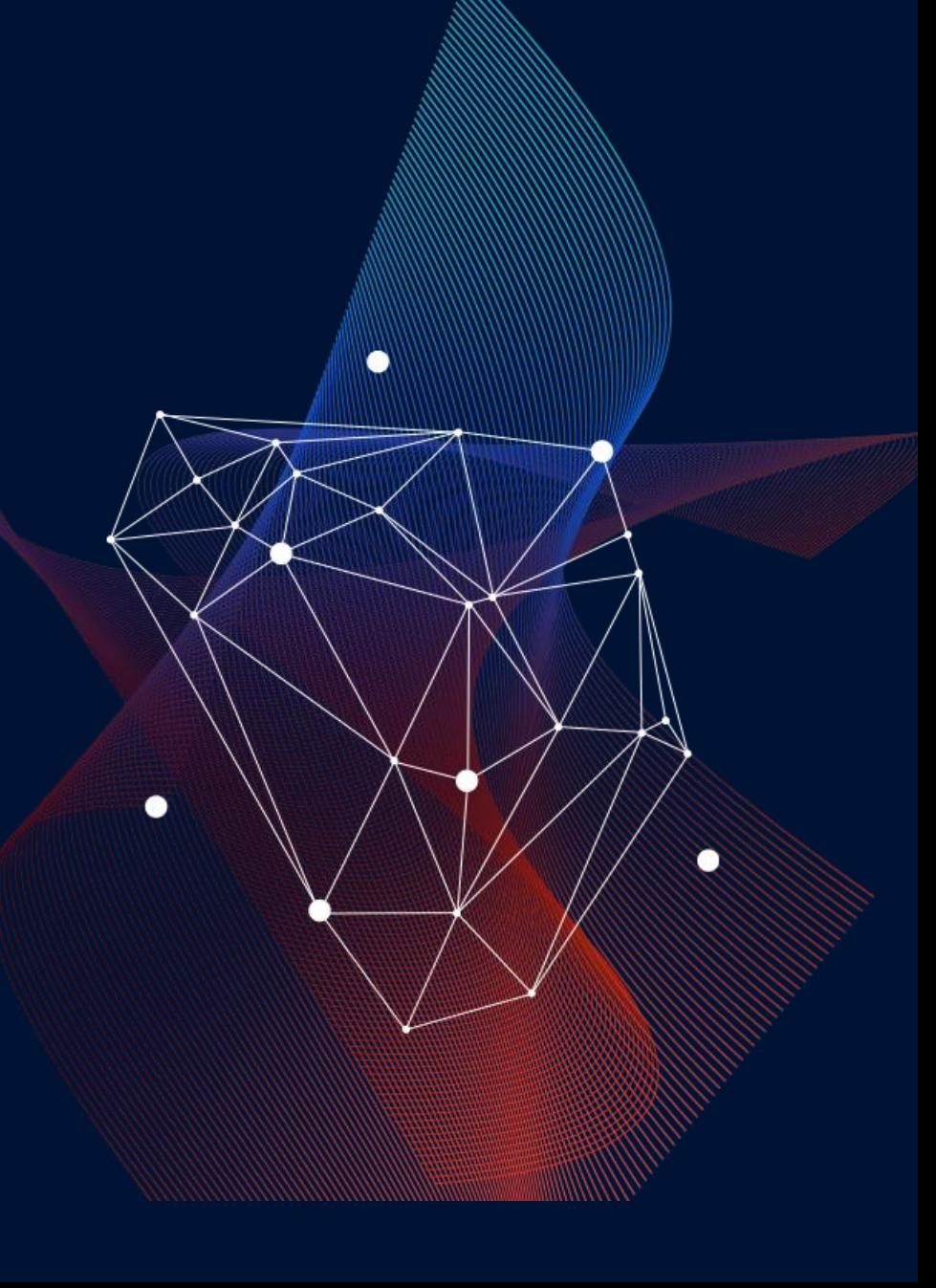

**Projektowanie planu rozwojowego w kontekście wniosków z mapowania zasobów – ćwiczenia** 

#### **Porządkowanie zasobów - ćwiczenie (1)**

**Do stworzonej mapy zasobów pomocne mogąbyć poniższe uzupełnienia - możecie zaznaczyć kolorem na stworzonej mapie zasobów właściwości poszczególnych z nich. Każdy zasób może mieć więcej niżjedna właściwość:** 

zasoby, które składają się na naszą kulture, tożsamosć

zasoby wymagające inwestycji finansowej

zasoby, z których możemy korzystać w perspektywie najbliższego roku

zasoby, które możemy skutecznie wykorzystać w planowaniu np. od przyszłego roku

zasoby, którym możemy nadać nową funkcję lub włączyć w działania, w kontekście w którym nigdy nie braliśmy pod uwage

kluczowe zasoby, o które się opieramy

zasoby dodatkowe pomagające konstytuować lepiej działanie/cel rozwojowy właściwości, które określamy sami i są dla nas ważne

#### **Wartościowanie zasobów - ćwiczenie (2)**

**Popatrzcie na mapę zasobów i zaznaczcie te, które Waszym zdaniem sątrudne i ograniczające. Następnie zastanówcie sięnad poszczególnymi z nich odrębnie i zaproponujecie względem nich rozwiązania, które by spowodowały że zasób jest zasobem pozytywnym.** 

#### **W ramach projektu możliwe są KONSULTACJE Z EKSPERTEM DS. DOSTĘPNOŚCI**

Obszary konsultacji:

•dostępność serwisów www, w tym weryfikacja materiałów zamieszczanych w ramach witryn www

•dostępność cyfrowa, w tym weryfikacja dostępności dokumentów publikowanych w formie elektronicznej i doradztwo w tym zakresie

•dostępność planowanych działań online

•dostępność sprzętu do działań online

•współpraca z odbiorcami z niepełnosprawnością

•wzmocnienie więzi społecznych, poprzez włączenie wszystkim grup odbiorców działań.

#### **W ramach projektu możliwe są KONSULTACJE Z EKSPERTEM DS. DOSTĘPNOŚCI**

Grantobiorca pytania zadawać będzie wysyłając je drogą mailową adres [dostepnosc.konwersja@nck.pl](mailto:dostepnosc.konwersja@nck.pl)

W celu zapoznania się z obszarami, w jakich ekspert ds. dostępności, może wesprzeć Grantobiorcę zachęcamy do obejrzenia webinarium przygotowanego w ramach programu Kadry Kultury Narodowego Centrum Kultury (jest to program, który obejmuje szereg projektów szkoleniowych, służących rozwojowi i profesjonalizacji sektora kultury w Polsce).

**Chcesz ćwiczyć dalej?** 

**Zajrzyj do skryptu szkoleniowego!**

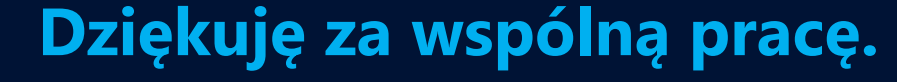

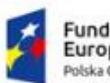

Fundusze<br>Europejskie Polska Cyfrowa

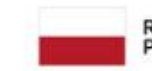

Rzeczpospolita Polska

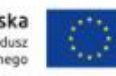

Unia Europejska<br>Europejski Fundusz Rozwoju Regionalnego

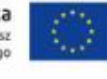

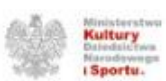

NARODOWE CENTRUM **KULTURY**